## **INDEX**

Introduction
Measures converter
Shareware
Registration
Order form
Disclaimer of Warranty

## Introduction

"meaSure" is a measure's converter. It allow the conversion between 113 measures grouped in 11 classes. It is a function of <u>einSTein</u>, the most complete and easy to use scientific, trigonometric, calendar and financial calculator. With **einSTein** you can also calculate the interest rate of irregular, aperiodic cash flows: you have only to key in the dates and the amount of each flow and to press a key!

### **MEASURES CONVERTER**

You open this function pressing the key "MIS".

You have to choose first the kind of measure (Area, lenght, etc.). After that you choose the measure you want convert. You choose it from the list that appear as you press the little arrow of the upper box.

Now you can enter the number to convert. You can key the number in with the number-key or using the keyboard or get it from *clipboard* using the key 'paste'.

The key 'dec' followed by a number (0 to 9) displayed the required decimal units.

Now select the required conversion in the lower combi-box and press the key 'compute'.

With the key 'copy' you can calculate the conversion and, at the same moment, copy the results into the *clippboard*.

'chs' change the sign.

'clx' cancel the number to convert.

'x-y' change the converting number with the converted number. the

The key 'exit' ended the program.

| KEYS  | KEYBOARD   |                              |  |
|-------|------------|------------------------------|--|
| Chs   | s or S     |                              |  |
| x_y   | X          |                              |  |
| Paste | p or i     |                              |  |
| Сору  | c          |                              |  |
| Rcl   | r          | (followed by a number or xv) |  |
| Mem   | m          | (followed by a number or xv) |  |
| Help  | F1         |                              |  |
| Clx   | Canc (Del) |                              |  |
| exit  | Esc        |                              |  |

<sup>&#</sup>x27;←' cancel the last digit.

#### **SHAREWARE**

einSTein is Shareware, and if you will use it regularly you must register it!

You can use this software for 30 days. After this trial period, if you can not continue to use it without registering it.

You are licensed to give exact copies of the original Shareware version to anyone.

You are specifically prohibited from charging, or requesting donations, for any such copies, however made. Unregistered use of einSTein after the 30-day evaluation period is in violation of copyright laws. The registration cost only 15 US Dollar that you can pay using the modality described in the following

### Benefit of registration:

section..

- 1. you are ok with the law and feel you better;
- 2. you put an end to the nag screens and opening banner;
- 3. you get technical support by phone or e-mail;

When the author receives notification of your registration you will be e-mailed a registration number immediately. However, if you should happen to register on the first day of the author's vacation it may be several days before you receive your registration number!

#### What is SHAREWARE?

Shareware distribution gives users a chance to try software before buying it. If you try a Shareware program and continue using it, you are expected to register. Individual programs differ on details -- some request registration while others require it, some specify a maximum trial period. With registration, you get anything from the simple right to continue using the software to an updated program with printed manual.

Copyright laws apply to both Shareware and commercial software, and the copyright holder retains all rights, with a few specific exceptions as stated below. Shareware authors are accomplished programmers, just like commercial authors, and the programs are of comparable quality. (In both cases, there are good programs and bad ones!) The main difference is in the method of distribution. The author specifically grants the right to copy and distribute the software, either to all and sundry or to a specific group. For example, some authors require written permission before a commercial disk vendor may copy their Shareware.

Shareware is a distribution method, not a type of software. You should find software that suits your needs and pocketbook, whether it's commercial or Shareware. The Shareware system makes fitting your needs easier, because you can try before you buy. And because the overhead is low, prices are low also. Shareware has the ultimate money-back guarantee -- if you don't use the product, you don't pay for it.

(This information provided by the Association of Shareware Professionals (ASP), who can be reached at):

Association of Shareware Professionals 545 Grover Road Muskegon, MI 49442

You can also contact the ASP through CompuServe with e-mail to 70007,3536. From the Internet send mail to 70007.3536@compuserve.com

## Registration

To register, you just need to send me 15 US Dollar by mail, checks or postal money order. along with the following information:

Name Family name Company Address e-mail

Family name and name EXACTLY as they appears in the registration window.

Supply number (you can find it in the registration window, that appear when you press the key 'REGISTRATION')

Send this to:

Ing. Mario Ca' Zorzi S. Croce 151 I - 30135 Venice Italy Ph. (0039-41-5208221) e-Mail: cazorzi@mbox.vol.it

If you will pay with credit card:

Full name (that on the card) Credit card (Visa, MC, ecc.) Expiration date Billing address

After your registration I will send you the registration nymber that you have to put in the box of the registration window (the one that open when you choose 'Registration' from menu)

Remember that if you should happen to register on the first day of the author's vacation it may be several days before you receive your registration number!

N.B.: Send ALWAYS the 'supply number' and the full name that you find in the Registration Window.

E\_Mail: cazorzi@mbox.vol.it

# **Registration form**

| Name:                  |                    | Family name:            |                                             |
|------------------------|--------------------|-------------------------|---------------------------------------------|
| Address:               |                    |                         | Zip:                                        |
| City:                  |                    | State                   |                                             |
| Phone/                 |                    | e-mail:                 |                                             |
| The displayed full nan | ne on the registra | ation window is: Surnai | me:                                         |
| Name:                  |                    |                         |                                             |
| The displayed number   | on registration    | window is:              |                                             |
| The payment of:        |                    | (15 US dolla            | ar every one) is made:                      |
| sending an ins         | ure letter with    | a check for             | payable to Mario Ca' Zorzi.                 |
| with a money-          | order payable      | to Ing. Mario Ca' Zo    | orzi, S. Croce 151, I - 30135 Venice, Italy |
| Credit Card _          | VISA               | _ MasterCard , nr       |                                             |
| Name on Card           | d                  |                         |                                             |
| Expiration dat         | te                 |                         |                                             |
| Billing Addre          | ss:                |                         |                                             |
|                        | -                  |                         |                                             |
|                        | _                  |                         |                                             |
| I HAVE READ AND A      | ACCEPT THE         | EVALUATION.AGREI        | EMENT!                                      |
|                        |                    |                         |                                             |
|                        |                    | Signature: _            |                                             |

## **Disclaimer of Warranty**

THIS SOFTWARE AND THE ACCOMPANYING FILES ARE SOLD "AS IS" AND WITHOUT WARRANTIES AS TO PERFORMANCE OF MERCHANTABILITY OR ANY OTHER WARRANTIES WHETHER EXPRESSED OR IMPLIED.

Because of the various hardware and software environments into which einSTein may be put, NO WARRANTY OF FITNESS FOR A PARTICULAR PURPOSE IS OFFERED.

Mario Ca' Zorzi take no responsibility for any damage to goods or lives through misuse of this program.

The user must assume the entire risk of using the program. Any liability of the seller will be limited exclusively to product replacement or refund of purchase price.

This program has been tested to be free of bugs to the best of my capabilities. I disclaim any responsibility for the damages your computer or your data may incur through the use of this program.

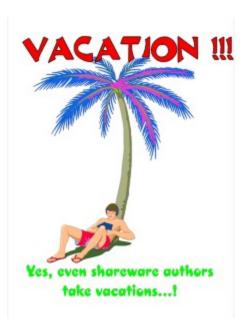

## einSTein (Ver. 1.50)

(Shareware, 77\$)

"einSTein" is a calculator with higher finance functions. It uses the Reverse Polish Notation (RPN) It has ten data storage registers, in addiction to the 8 automatic registers where most calculations take place and the 1.838 registers used for the advanced finance calculations.

It has 4 functions, each with a different layout of calculator's keys:

**normal functions**: give you the ability to quickly and easily handle simple arithmetic operations such as adding, subtracting, multiplying and dividing, as well as more sophisticated functions such as logarithms, exponents and financial calculations with equal periodic payments (or deposit amount) and constant period. Displayes or prints the amortization schedule of a loan.

**Calendar functions**: handle almost all the operations of the normal functions (not the financial operations) as well as calculate the calendar date of a certain number of days in the future (or past), the number of days between two calendar dates and actual days.

**higher financial functions**: handle almost all the operations of the normal functions. Beyond that, give you the ability to calculate, quickly and easy, the compound interest rate, or the amount of loan or investment, or the amount at the end of term, with unequal periodic payments (or deposit amounts) and different periods up to a maximum of 600 cash flows.

It's possible to print, with any headline, the complete cash-flow with the interest rate.

**trigonometric functions**: handle almost all the operations of the normal functions. The financial functions are with the trigonometric functions replaced.

measures converter: a window where you can convert a number between many measure.

You can navigate between the four functionality without erasing the prevoius values.

"einSTein" give you the possibility to save (with the name you choose) and resume all the values you are working with. You can always recall the data you have previously saved and so you'll recreate exactly the situation at the moment you had saved your data.

You can, while working, see the contents of the 8 working registers, the lastx register, the ten storage registers and the 5 finance registers.

You can also use a notes where you can write and that can also be saved as a text file.

Fast all calculator functions are accessible from the keyboard.

Available also as stnd alone program.

Program name: in Ter (Ver. 1.00)
Registration cost: 35 \$